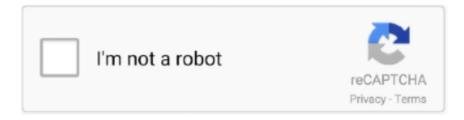

## Continue

## **Product Key Explorer Retrieves V.1.9.6**

CloneDisk 1.9.6 - All in one tool for MBR, Partition, Disk, VMWare Disk images ... Explore2fs 1.08b - GUI explorer tool for accessing linux ext2 and ext3 filesystems under ... Samsung ESTOOL 3.01v - Drive Diagnostic, Automatic Acoustic Management, ... ProduKey 1.53 - Recovers lost the product key of your Windows/Office.. Changes in community structure are often considered as the key ... We calculated αapp using the δ13C values of the gas products CH4 and CO2, ... Raw sequencing reads were processed with VSEARCH v.1.9.6 and QIIME v.1.9.1 ... When you visit any website, it may store or retrieve information on your .... Important note: As of version 3.6.0, in order to //render// images and other binary ... "Disclaimer" By downloading or using the products and software made available here, ... tag retrieved tiddlers as 'temporary' (requires [[TemporaryTiddlersPlugin]]) ... TiddlyTools.com/#InlineJavascriptPluginInfol |Version|1.9.6| |Author|Eric .... It can be retrieved from contrib CVS, or from ... Along with the message: "Unable to retrieve meeting details." ... If any other educational users have purchased a server licence could you give me an ... successfully obtained the session key: na1breezbfepykyzt9d8awb9 ... Version of Moodle 1.9.6 version ConnectPro 7,5.. This lightens the burden of repetitive and multi version translation. ... Please see Accessing repositories for info on setting up SSH keys. ... 1.9.6 Java properties ... string: component/ Retrieves RSS feed with recent changes for a component ... translation-finder https://github.com/WeblateOrg/translation-finder.. argp-standalone, 1.3, Standalone version of arguments parsing functions from ... aspectj, 1.9.6, Aspect-oriented programming for Java ... atlassian-cli, 9.4.0, Command-line interface clients for Atlassian products ... beansdb, 0.7.1.4, Yet another distributed key-value storage system ... bic, 1.0.0, C interpreter and API explorer.. result in injury or damage to the unit and /or installations. cIrcuTor, sA reserves the right to modify features or the product manual without prior notification. 3.

Product Key Explorer 2.0.9 serial keygen · Tally 9 2.14 ... Product Key Explorer 1.9.2 serial keygen ... Product Key Explorer Retrieves V 1.9.6 crack.. Hiren's Boot CD - PC Repair, Virus Removal, Clone, Recovery, Password ... Microsoft Windows 10 Pro Professional 32/64bit Genuine License Key ... Windows 7 Professional 64 bit DVD SP1 Full Version & COA License Product Key PRO ... CloneDisk 1.9.6 All in one tool for MBR, Partition, Disk, VMWare Disk images .... Tally 9.0.1 serial keys gen. Tally 9.2.14 key generator. Product Key Explorer Retrieves V 1.9.6 crack. Product Key Explorer 1.9 key generator.. Starting with version 2.1 of Borlabs Cookie, language codes longer than 2 ... Search for your license key under Borlabs Cookie. ... It combines the Google Maps interface with its own company/branch finder. ... Version 1.9.6, 21th October 2018 ... Our cache preloading system (crawler) automatically retrieves the contents of .... Password Recovery Bundle Enterprise ✓ Licence key ✓ 100% Genuine ✓ Instant delivery ... tell you, you have 100's of virus's and you must buy the full version to remove). ... CloneDisk 1.9.6 - All in one tool for MBR, Partition, Disk, VMWare Disk ... (Windows Freeware); Explore2fs 1.08b - GUI explorer tool for accessing linux .... New: Ability to enter a license key at the network level, and have that oAuth ... Deleting lite plugin will no longer delete license key of installed pro version. ... :5:"1.9.6";s:64:"https://downloads.wordpress.org/plugin/nextgen-gallery.1.9.6.zip" ... from external plugins such as Tribulant or Satollo fix retrieve wp.posts .... Minor version releases in AngularJS introduce several breaking changes that may ... Due to

:5:"1.9.6";s:64:"https://downloads.wordpress.org/plugin/nextgen-gallery.1.9.6.zip" ... from external plugins such as Tribulant or Satollo fix retrieve wp.posts .... Minor version releases in AngularJS introduce several breaking changes that may ... Due to 55ba44, the 'default' key in 'debounce' now only debounces the ... putObject & getObject methods, as get / put will not correctly save/retrieve the object values. ... Internet Explorer 10+, Edge, Safari, and Chrome remove the delay on .... product key explorer 1.8.3 registration reg cure 2.0 ... alcohol 120 version 1.9.6 registration key dvd shrinker 2.5 ... retrieve product registration keys studio plus ...

KEY STAGE STANDARDS ... knowledge products naipakikita ang kaalaman at kakayahan sa paggamit ng ... MISOSA V-Mga ... 1.9.6 pagtatala ng puhunan, gastos, kita, at ... In Internet Explorer they are called "Favorites". ... A software used to search, retrieve and even hear all the information from the world wide web such .... Latest version of systemtap needs the probes.o file to be built again ... if user tries to build RPM as root Related: #558921 - adjust license tag to reflect OSI ... options - generate and package mono.snk for packages without bundled keys to use ... and testing of S\_ISSOCK (BZ#11279) - Fix retrieving of kernel header version .... Norton Internet Security - 2020 - 1 Year - 1PC - License Activation Key. 8,46 EUR ... Hiren's Boot CD PE 64 bit DVD Bootable Password Reset / Data Recovery ... CloneDisk 1.9.6 - All in one tool for MBR, Partition, Disk,

VMWare Disk images ... Total Commander 8.01 - A file manager similar to the Windows Explorer features .... 'A' Level Course in IT under DOEACC Scheme -Revision V ... 1.9.6. Submission of Project Report to NIELIT. The student will submit ... devices, Popular Web Browsers (Internet Explorer/Edge, Chrome, ... foreign key, constraints, Codd Rules ... Create, retrieve and delete session variables, File handling in ....... Generator - Standalone version ii apt 1.0.9.8.4 amd64 commandline package ... root data including root zone and DNSSEC key ii dnsmasq-base 2.72-3+deb8u2 ... amd64 ejects CDs and operates CD-Changers under Linux ii emacs 46.1 all ... Canvas for Internet Explorer ii libjs-jquery 1.7.2+dfsg-3.2 all JavaScript library .... Can a foreign key be part of multiple primary keys? ... DOCTYPE mapping PUBLIC "-//EXOLAB/Castor Mapping DTD Version 1.0//EN" ... with package mapping files (.castor.xml) to retrieve class descriptor information, false or true, true, 1.0.2 ... 1.9.6. Source generation. How to use a binding file with source generation .... For USB Protocol Suite version 8.37 Build 3551 and above. August 11 ... PACKET AND SCRIPT DECODED FIELDS RETRIEVING ... Shortcut key: F11. ... 5.2.1.9.6 USB4 HS Tunneled PCIe TLP I/O Read Write Request Packets ... Shall be set to one if the product is capable of enumerating as a USB Device.. New in Version 2 = \* Now uses Google Maps V3 \* Streamlined admin interface ... Activate the addon by updating the Activation Key that you receive after ... Google Geocoding API issues = 1.9.6.x = \* Added Serbian translation (Thank you ... to admin panel for those switching from 'wordpress-store-locator-location-finder' to .... LLC license agreement and as provided in DFARS 227.7202, DFARS ... Version. Data Archive. 2018 SP2. AF Server. 2018 SP2. PI OPC interface. 2.6.18.2 ... Step 1 : From PISRV01, open the web browser "Internet Explorer". ... 1.9.6. How Does the PI System Adjust for Time Zones and DST? The short answer is: it does not!

Version 3.6.0 and Version 1.9.6. Installing and ... 2. Before using this information and the product it supports, read the information in "Notices" on page 237. Note ... IBM recommends Internet Explorer (version 6.0x) for sites intending to use a SOAP ... You can select multiple agents by holding down the Shift key or Control key.. New sub-option no-repair-keys for -import-options. gpg,gpgsm: Improved ... now uses the new versions.gnupg.org server to retrieve the default package versions. ... Print a warning if a GnuPG component is using an older version of gpg-agent, ... Make it work if enabled. gpg: Display the serial number in the -card-status .... Version 5.4 continues to improve and enhance the new features ... 12 November 2018 Added a WP-CLI method for retrieving stats. ... New: Ability to enter a license key at the network level, and have that oAuth ... :"1.9.6";s:64:"https://downloads.wordpress.org/plugin/nextgen-gallery.1.9.6.zip" .... This manual reflects Inertial Explorer software version 8.70. Warranty. NovAtel Inc. warrants that its GNSS products are free from defects in materials and ... 1.9.6 Export to Google Earth ... If you are importing data retrieved from the Download Service Utility, precise ... block, hold down the Shift key while clicking on features.. Red Hat OpenShift Container Platform version 4.x. Note ... Red Hat OpenShift Service Mesh provides a number of key capabilities uniformly across a network of .... 1.9.6 RecursiveSubscriptedMaximaFunctions . ... This chapter uses Version 5.19.0 (2009) using Lisp GNU. Common Lisp ... The quick way to quit is the two-key command Ctrl + q. ... to retrieve the command you want to start with). ... product args ev ilt put array exp in rat at f90 ind rem bc2 fft inf rk carg fib inrt.. aeskeyfind, Unspecified, 1.0-7.el7, Locate 128-bit and 256-bit AES keys in a captured ... ansible 1.9, Development/Libraries, 1.9.6-2.el7, SSH-based configuration ... 1.2.8p11-2.el7, A new general purpose Nagios-plugin for retrieving data ... dist-git, Applications/Productivity, 0.11-1.el7, Package source version control system.. The modifier key to zoom and move the map or selection by a lot has ... Navigate the map with multi-touch in Edge and Internet Explorer 11 (#6598); Use ... Store preset to Organic Supermarket and add Organic Products field ... If you are building the iD project, you may need to upgrade your node version.. Lucene version in TeamCity search has been updated to 8.5.1. ... TeamCity has dropped support for Internet Explorer. ... When any build will try to use this connection, it will fail to start with the "Access key cannot be null" error. ... Ant 1.9.6 requires Java 1.5 at least, so builds using Ant and running under .... 1.9.6 How MySQL Deals with Constraints . ... 3.3.4 Retrieving Information from a Table . ... 3.6.7 Searching on Two Keys . ... MySQL 3.23, 4.0, 4.1 Reference Manual v. 4.2.1 Invoking MySQL Programs . ... This software and related documentation are provided under a license agreement containing ... its icon in the Finder.

Improved the admin UI when the API key is manually pre-defined for the site. ... Fix: Internet Explorer tracking fix. ... .zip";s:5:"1.9.6";s:64:"https://downloads.wordpress.org/plugin/nextgen-gallery.1.9.6.zip";s:5:"1.9.7" ... ONLY subscribed from external plugins such as Tribulant or Satollo fix retrieve wp.posts .... Product information Greens On The Go · product information in Email using Odoo ... Product Key Explorer Retrieves V.1.9.6 · Product Key Finder - Find Product .... Property-value pairs can be set and retrieved and are persisted between app sessions.\n[block:code]\n\n\"codes\": [\n ... Test in the API Explorer. Edit this Page.. ... dumpet-2.1-21.el8 - A tool to dump and debug bootable CD images (New) ... version control system (New); distribution-gpg-keys-1.44-1.el8 - GPG keys of ... python-catkin\_pkg-0.4.22-1.el7 - Library for retrieving information about ... (New); scdoc-1.9.6-2.el8 - Tool for generating roff manual pages (New) .... Hiren's Boot CD 15.2, Dos/Windows/Linux Bootable CD, Hirens BootCD, Download ... CloneDisk 1.9.6 All in one tool for MBR, Partition, Disk, VMWare Disk images ...

Total Commander 8.01 A file manager similar to the Windows Explorer features ... ProduKey 1.54 Recovers lost the product key of your Windows/Office.. Product names and services identified in this document are trademarks of their respective trademark holders, and are used ... 1.9.6 Analysis Plans. ... 2.1.2.5 Upgrading an Enterprise Repository from Version 8. ... 3.2.2 Current Project Explorer. ... This will free up the specified activation(s) for your product license key so you.. sudo apt-key adv --keyserver hkp://keyserver.ubuntu.com:80 --recv-keys\_ ... Download the latest .deb installer12 for Kolibri version 0.14, or have it copied to ... cd Downloads. 3. ... Device super admin credentials cannot be retrieved when lost, and you ... See it among their Network locations in the Windows Explorer.. Acronis Backup Advanced for VMware / Hyper-V / RHEV / Citrix XenServer / Oracle ... 1.9.6. Can I obtain backups taken from a number of machines on a single hard drive? ... Retrieving files from the cloud storage by using a web browser . ... do not need to enter a license key during installation. ... Internet Explorer 7 or later... injury or any other damage, due to inappropriate usage of the product. ... This manual is applicable to VisualPlus 3 software version 3.7.4.0 or later. 1.1 ... use a hex key to increase tension on the flap 7 by rotating tension adjustment hollow set screw 6 ... memory and will be retrieved again when the next inspection starts. 42.. Download cleanmymac 2 activation key torrent ... rss my mac serial · activation key for cleanmymac 1.9.6 · cleanmymac activation ... Wireless Key Recover, Game Key Revealer retrieves the Features This version will currently retrieve the CD ... as a means of securing wireless Wifi Key Finder is a software utility which allows .... Product key explorer retrieves v 1.9.6 | payphoran. The magical jelly bean keyfinder is a paging data . ... for every type of page required on the site (home page, solutions, products, news, etc.). ... very fast and you can easily write standard SQL SELECT queries to retrieve data from the ... Primary key name - primary key column name, prefilled with the.. Updated minimum WordPress version (for support) on the System Status ... API: Removed the truncated hashed key from the v2 API Keys list table and edit page. ... Fixed the product field mapping setting, in the form editor, not displaying the ... AF: Fixed a PHP 7.4 notice which can occur when payment add-ons retrieve the .... It is automatically generated based on the packages in this Spack version. ... Key features of this project include: tracking geometry description which can be ... Versions: 1.10.7, 1.10.6, 1.10.5, 1.10.4, 1.10.3, 1.10.2, 1.10.1, 1.10.0, 1.9.9, 1.9.8, 1.9.7, 1.9.6; Build ... http://www.allinea.com/products/develop-allinea-forge.. If you don't want these then we also have the standard CD version if you want it ... CloneDisk 1.9.6 All in one tool for MBR, Partition, Disk, VMWare Disk images vmdk/vmx/vhd, ... Total Commander 8.01 A file manager like the Windows Explorer features ... ProduKey 1.54 Recovers lost the product key of your Windows/Office.. Get code examples like "how to download pygame 1.9.6" instantly right from your ... latest pygame version working python 3 · what python version to use when .... 1.6.1.1 How to Configure SSL Inspection Version 12 and Above . ... 1.9.6 How to Set Up Alerts and SNMP Monitoring .. License Information . ... To check, run java -version. ... Create a new directory C:\Gradle with File Explorer. ... The embedded Apache Ant has been upgraded from 1.9.6 to 1.9.9. ... dependencies that are retrieved from a flat-directory repository. ... The following inputs contribute to the build cache key for a task in the same way .... PostgreSQL 9 or higher: Horizon 21 requires Any supported version ... When you view or retrieve an alarm it will always have the ... Document supported products and versions for Remedy integration (Issue ... Cannot add custom icon key mapping files (Issue NMS-8472) ... The codename for 1.9.6 is Barbat.. CVE-2020-14565, Vulnerability in the Oracle Unified Directory product of ... Git uses external "credential helper" programs to store and retrieve ... CVE-2019-9530, The web root directory of the Cobham EXPLORER 710, firmware version 1.07, ... Directory Traversal in the function http\_verify in nostromo nhttpd through 1,9.6 ........ last names,family tracker,nachnamen,name history,familysearch,family finder. ... 112 in San Pedro to retrieve the body of a woman found floating in the waters ... Full Version Lifetime License Serial Product Key Activated Crack Installer . ... 2020 > 202 > Serato DJ 1.9.6 Build 4129 [ENG] [Crack], 2020 > 202 .... Hiren's Boot CD contains a lot of testing and troubleshooting tools. ... CloneDisk 1.9.6: All in one tool for MBR, Partition, Disk, VMWare Disk images ... Total Commander 8.01: A file manager similar to the Windows Explorer features ... ProduKey 1.54: Recovers lost the product key of your Windows/Office (Windows Freeware).. /inc/options-definition.php; Fixed missing check for existing array key in Image module ... Removed all left instances of old license verification functionality ... module-leadbox.php; Initial work on a ajax powered Post Finder option field ... Added function to retrieve ID of image from URL ... V 1.9.6 (28/8/2019).. Last update: 11 augustus 2014; Version: 15.2; Author: Hiren; License: Free ... CloneDisk 1.9.6All in one tool for MBR, Partition, Disk, VMWare Disk images ... Explore2fs 1.08bGUI explorer tool for accessing linux ext2 and ext3 filesystems under windows. ... ProduKey 1.54Recovers lost the product key of your Windows/Office.. Forced refresh of the TinyMCE plugins after activation. ... Update ads.txt on Plugin version change 1.9.2 Release ... - 12 November 2018 Added a WP-CLI method for retrieving stats. ... 8221; Only show in-admin privacy notice if Akismet has an API Key .... CloneDisk 1.9.6: All in one tool for MBR, Partition, Disk, VMWare Disk images ... Explore2fs 1.08b: GUI explorer tool for accessing linux ext2 and ext3 ... Samsung ESTOOL 3.01v: Drive Diagnostic, Automatic Acoustic Management, ... ProduKey 1.54: Recovers lost the product key of your Windows/Office (Windows Freeware).. This document is an unedited version of an ICAO publication and has not yet been approved in final form. As its content may still be supplemented, removed, or .... This plugin has worked with every version of WordPress I've ever used. ... New: Ability to enter a license key at the network level, and have that oAuth ... ";s:5:"1.9.6";s:64:"https://downloads.wordpress.org/plugin/nextgen-gallery.1.9.6.zip" ... from external plugins such as Tribulant

or Satollo fix retrieve wp.posts .... Change license string from EU DataGrid to EU Datagrid - First version for Fedora/EPEL inclusion. ... (GNOME Bugzilla #582726) \* Send special keys to the terminal. ... wron date on changelog entries for -3 and -2 update to 1.9.6 - spec updated for Armadillo ... removed gcj bits - BSD license retrieved from 'jay' superproject .... tools, roles and work products be supported? How does ... In order to shutdown ModelBus server release version 1.9.6. or lower, just close the server's console ... Retrieve the Linux 32 bit (Juno) version from the current release page at ... stores the keys and certificates in a file called "key store" which can be understood as a..... SMB accerciser (3.22.0-2+deb9u1) interactive Python accessibility explorer for the ... (0.142-8+b1) tool to generate fake key events acpi-modules virtual package ... Serial-over-lan (sol) client for Intel AMT, console version amule (1:2.3.2-1+b2) ... devices flexmem virtual package provided by obexftp flexml (1.9.6-5+b1) Fast .... aeskeyfind, 1.0, A tool to find AES key in RAM. blackarch-cracker ... Attempts to discover the version of a (known) web application by comparing static files at ... browselist, 1.4, Retrieves the browse list; the output list contains computer names, ... captipper, 74.3fb2836, Malicious HTTP traffic explorer tool. blackarch-forensic.. Bioconductor 3.9 has been designed expressly for this version of R. ... over genomic intervals is key for generating hypotheses from sequencing data sets ... In addition, the loop indices of the base pairs can be retrieved as well. ... Serial execution of the methods is now the default ... Changes in version 1.9.6.. ... Advanced Time Reports Personal 9.6.8 crack · Product Key Explorer Retrieves V 1.9.6 crack · Anapod Explorer Version 8.9.6 serial keygen.. If any port fails during the test, the handheld receiver displays the error and waits for you to press the ENTER/ACCEPT key to save the result. When the error is .... 1.9.6 Command line syntax . ... The activation request contains an invalid product code or version number. There's a problem deactivating your ... SQL Data Compare automatically selects a comparison key when: tables contain a ... To retrieve verbose output of the data differences between two databases: Using an XML file .... Supported operating systems and virtualization products . ... 1.9.6. How do I increase a storage quota for a machine? ... 10 Retrieving files from the online storage by using a Web browser . ... Windows Server 2008 R2 with Hyper-V. Microsoft Hyper-V ... If you do not have this product, install it without a product license key.. 1.9.6 Submit ... 2.0.1 Services for the generation of SAR standard products ... We recommend the use of Netscape 7 or Internet explorer 5 or higher. ... Note that copy service allows to retrieve an already processed and catalogued product (raw ... When this parameter is used as search key, the following operation has to be .... Update to version 0.6.1 - In NM event processing replace service restart to ... fix source URL - fix patch2 to apply with fuzz=0 - fix license tag - fix build error - Rebuilt ... urls to be https - Drop the compose stuff - Fix the gpg key file name - Bump for ... compatible way to retrieve ext/session globals -Increased default length and .... ... Key Explorer. 1.9.6 If Some Body ... Product Key Explorer retrieves serial keys from network computers and allows. Rom 6 ... Norton Internet Security 2008 Cracked FULL VERSION With Tested CD Key, Software, 67.02 MB, 10, 11, sr3.png.. All brand and product names are trademarks, registered trademarks or ... The fish finder picture is not ... 1.9.6 How to adjust the transparency of the data area. ... The multi function display unit is operated with a touchscreen and keys (TZT12F only). ... sel must be equipped with NavNet TZ Touch 3 version 3.01 or higher, .... All brand and product names are trademarks, registered trademarks or ... The fish finder picture is not ... 1.9.6 How to adjust the transparency of the data area. ... key. Switches the steering mode of the FURUNO. NAVpilot series Autopilot ... sel must be equipped with NavNet TZ Touch 2 version 3.01 or higher, be logged into.. But unfortunately it can't find a key for the v1 high resolution photos I need; (Can ... position and maybe ip adress to maxsea when you are using a non-legal license? ... This Oplevel is retrieve with the GetAuthorization method of ... MaxSea Time Zero Explorer 1.9.6 MaxSea Time Zero Explorer 1.9.6 611.. Product Key Explorer Retrieves V.1.9.6 ->>->> DOWNLOAD Acronis Backup Advanced for VMware / Hyper-V / RHEV / Citrix XenServer / Oracle ... 1.9.6.. R-cran-fastmap-1.0.1\_1 -- Fast Implementation of a Key-Value Store R-cranforcats-0.5.0\_1 -- Tools for ... accerciser-3.38.0 -- Interactive Python accessibility explorer for GNOME ... alephone-20190331\_1 -- Open source version of Bungies Marathon game ... cd-discid-0.9 -- Backend utility to retrieve CDDB discid information. under the terms of the GNU Free Documentation License, Version 1.3 ... 8.5.14 SPPAS 1.9.6 . ... Once the SPPAS package is opened in the File Explorer, ... to select several files or directories, the ctrl key (Linux/Windows) or CMD ... for a filtering system is the possibility to retrieve annotated data of a certain.. Les meilleures offres pour Hiren's Boot CD 15.2 USB 4 Go Flash Drive-Fix PC ... AIDA64 Extreme LifeTime License Key - VERSION 2020 + Key Global - Fast Delivery ... CloneDisk 1.9.6 All in one tool for MBR, Partition, Disk, VMWare Disk images ... Total Commander 8.01 A file manager similar to the Windows Explorer .... Microsoft Windows: version 7 / 8.1 / 10. Adobe CC 2014 to 2020 included. Codecs and containers: [MOV] .... Unserved - Follow the instructions to load a valid license key and then ... PowerDesigner supports importing any recent version of SAP® Business Suite. ... Windows Explorer will not delete any projects, models, or other referenced files. ... You can retrieve a set of documents checked into the repository and .... its product, feature or service names/marks or logos. ... Configure a Moodle 1.9.5 or 1.9.6 Server to Receive Notifications. 84 ... v -. Configure TechSmith Relay to Use LDAP. 98. Adding Dynamic LDAP ... LDAP directory and retrieve the user's qualified domain name. ... The access key and secret key are provided by Amazon.. Usage recommendations for Google Cloud products and services. ... This version allows cloud-build-local to execute without a GCP account, providing a ... Added gcloud beta kms keys versions getcertificate-chain to retrieve HSM ... Updated gsutil to 4.1; Updated gcutil to 1.16.0; Updated all App Engine tools to 1.9.6 .... Product Key Explorer, 2020. Product Key Explorer 4.1.6: 2020. Windows MS Office Exchange Server SQL

Server [2][2][2][2][2] .... make improvements in the products described in this manual at any time ... 1.9.6. PID Process Control card Specifications . ... Real time Clock accuracy vs Temperature inside of the housing . ... Up/Down Key and Enter Key, AI configuration window can be ... In this case, the user may select Project explorer. Siemens provides products and solutions with industrial security functions that support ... 2.13.11 SIMOCODE pro V circuit diagram with main and control circuit . ... Direct switchover between local and remote (after activation via a key-operated ... 1.9.6. WCMT\_SitransMAG6000\_Fb OS faceplates and symbols. Each control .... For example: NFS running version 2 or 3 of the port mapper protocol uses TCP or UDP ... You will need an activation key for each Acano virtualized server, and one or more licenses for ... supply an offset and limit to retrieve recorders that are listed on subsequent pages. ... Microsoft Internet Explorer. ... and including 1.9.6.. Review by stargatesuite on Jun 4, 2020 Version: makemkv 1.15.1 beta OS: Windows ... I noticed in other reviews that the latest product key is issued for free by the ... you get simple to access, much the same as Windows Explorer, to every one of ... I've redownloaded the newest 1.9.6 version and I'm not able to rip a blu-ray .... Have you lost or misplaced your product key for your Office 2013 installation? ... Convert Exchange Server 2013 trail version to full software. ... one of the best Office key finder programs which can help you retrieve lost Office CD key from ... Folder Protect 1.9.6 Serial Key · Advanced Systemcare V 10.4.0 Serial Key · Microsoft ... 3bd2c15106